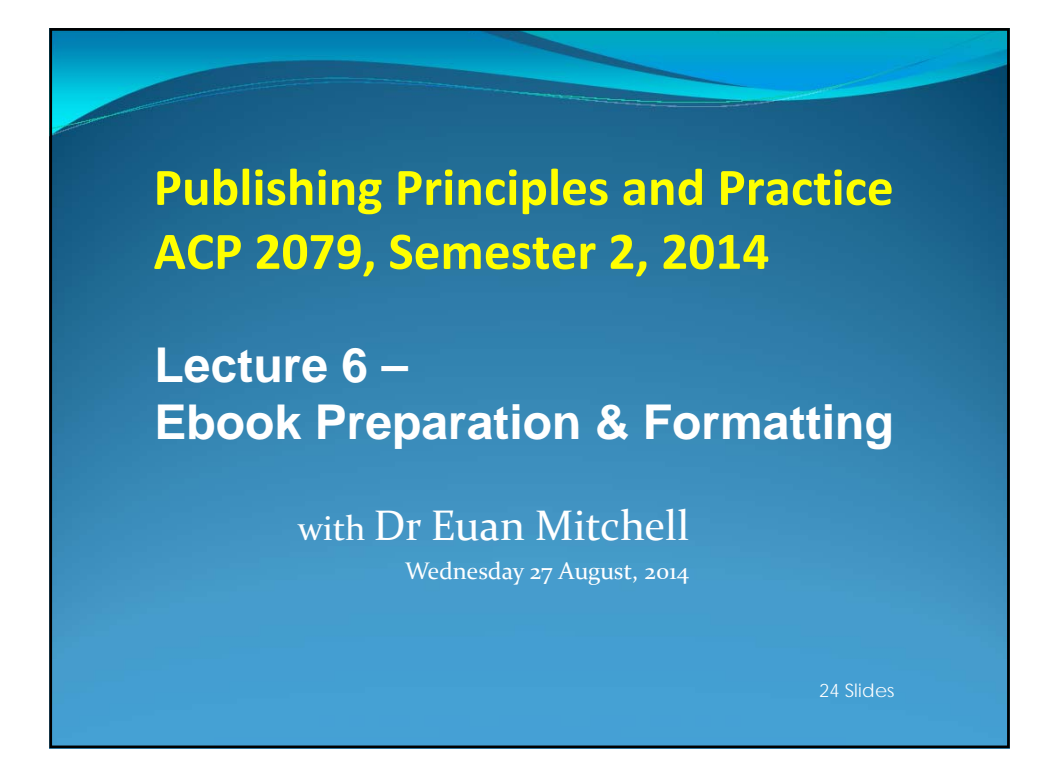

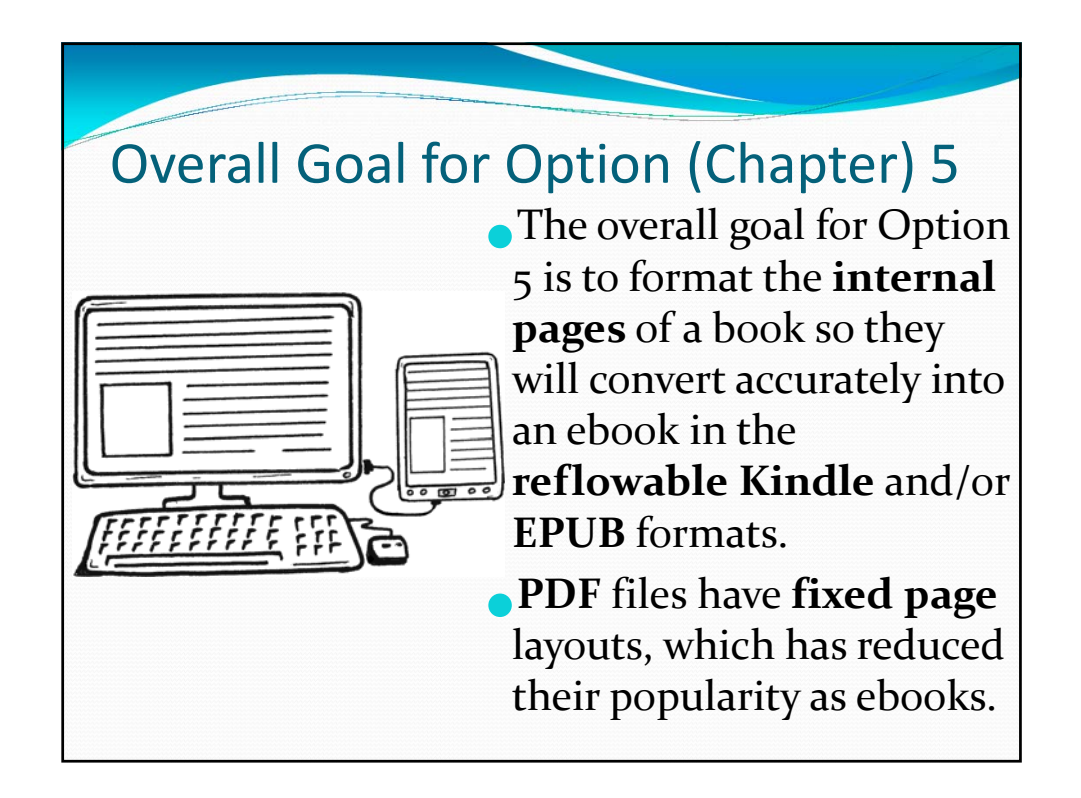

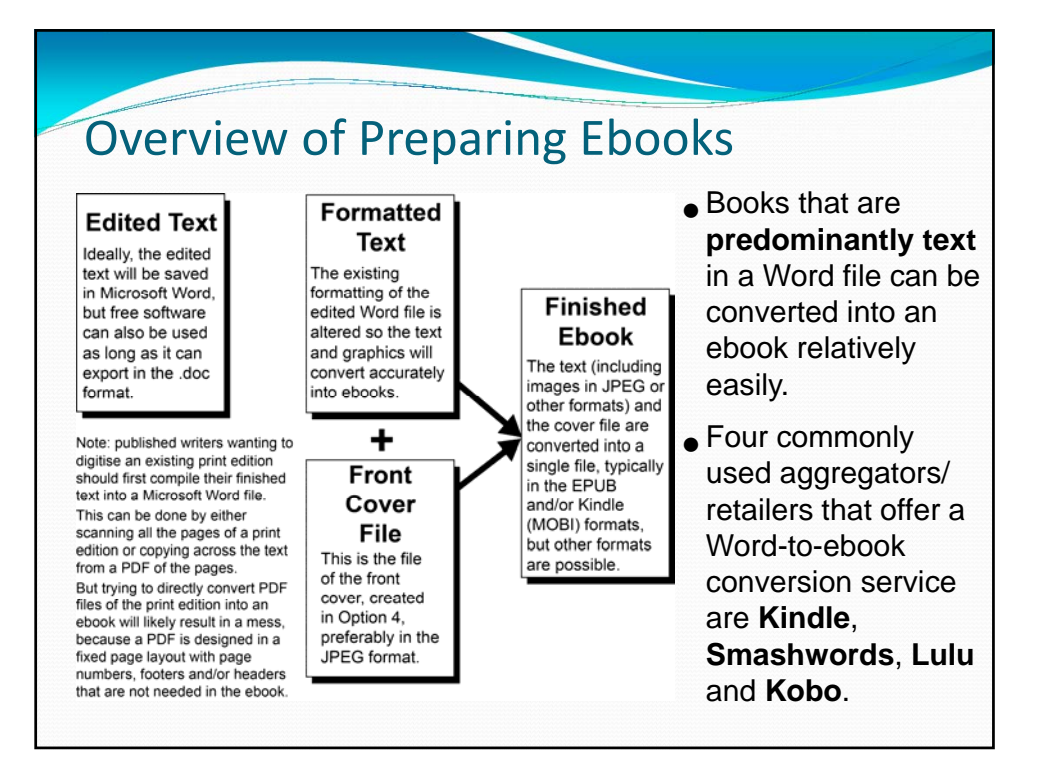

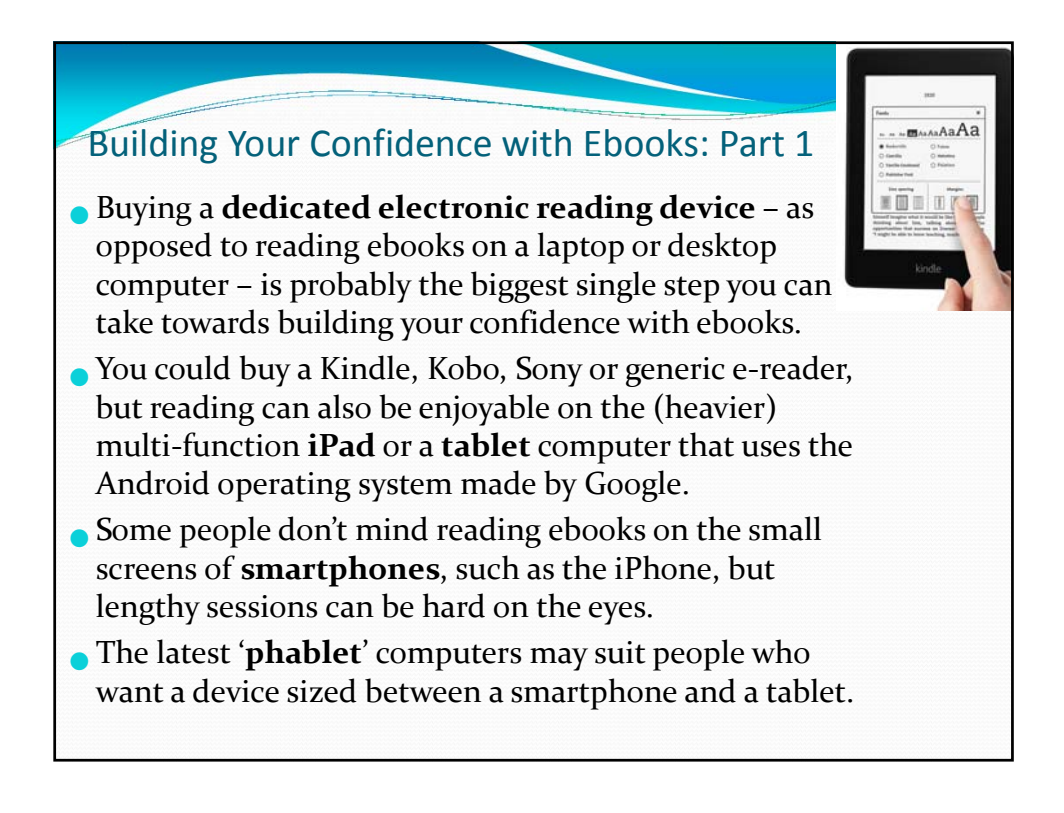

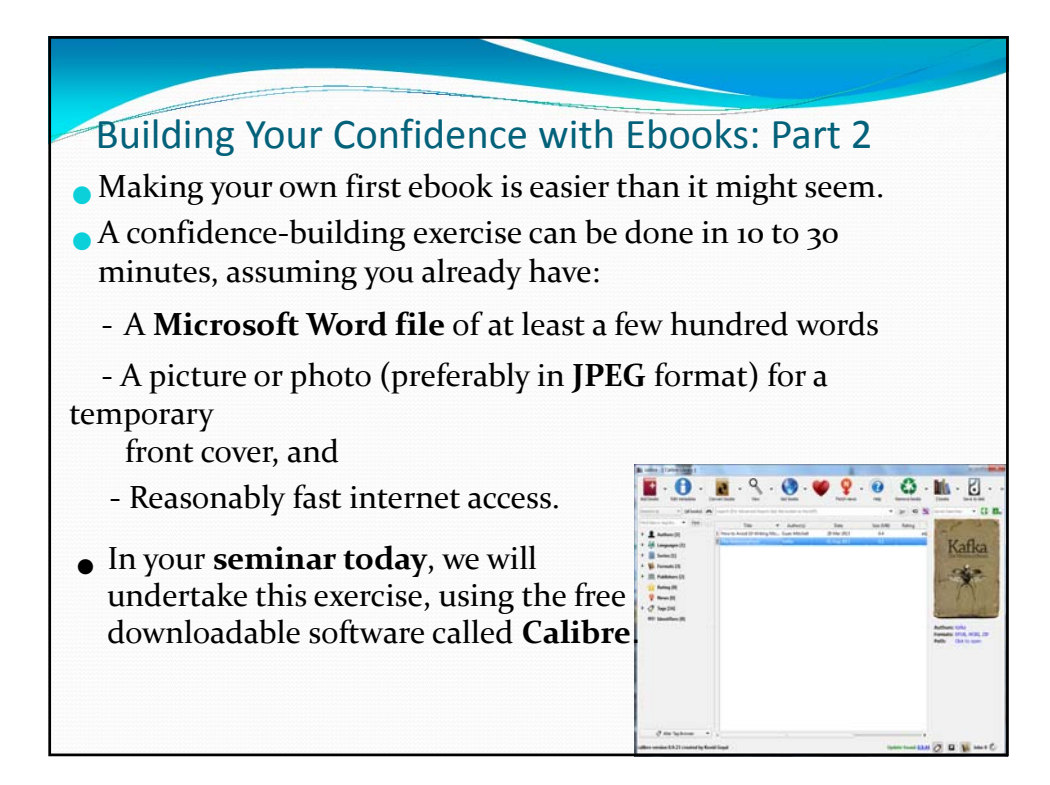

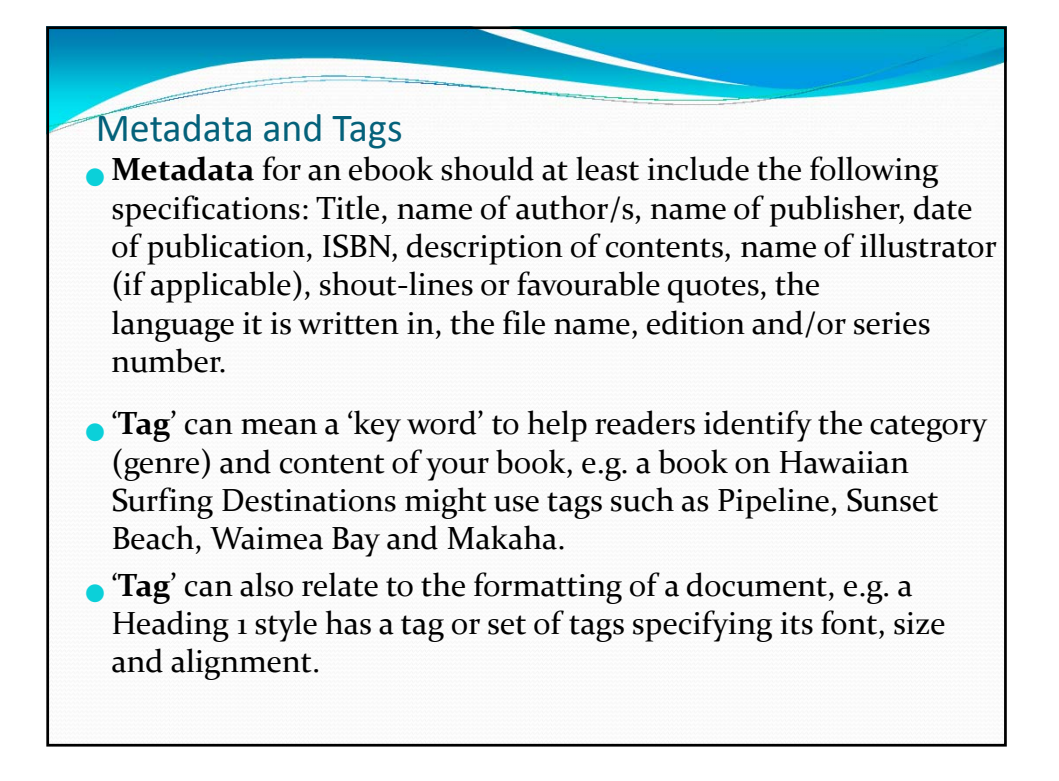

## Decision Tree 5A: Who Will Make the Ebook Edition?

#### **Alternative 5A i) The publisher**

- Publishers grounded in the print book trade are now generally ensuring an ebook edition of the book is released around the same time as the print edition.
- With older titles, <sup>a</sup> publisher may want to hold onto the digital rights indefinitely without obligation to utilise them even if the print edition is no longer available.
- At other times, the print edition may still be in circulation but the publisher is not planning to release an ebook edition.
- Some publishers have allowed the author *non‐exclusive* **digital rights**, so the author can make their own digital edition.

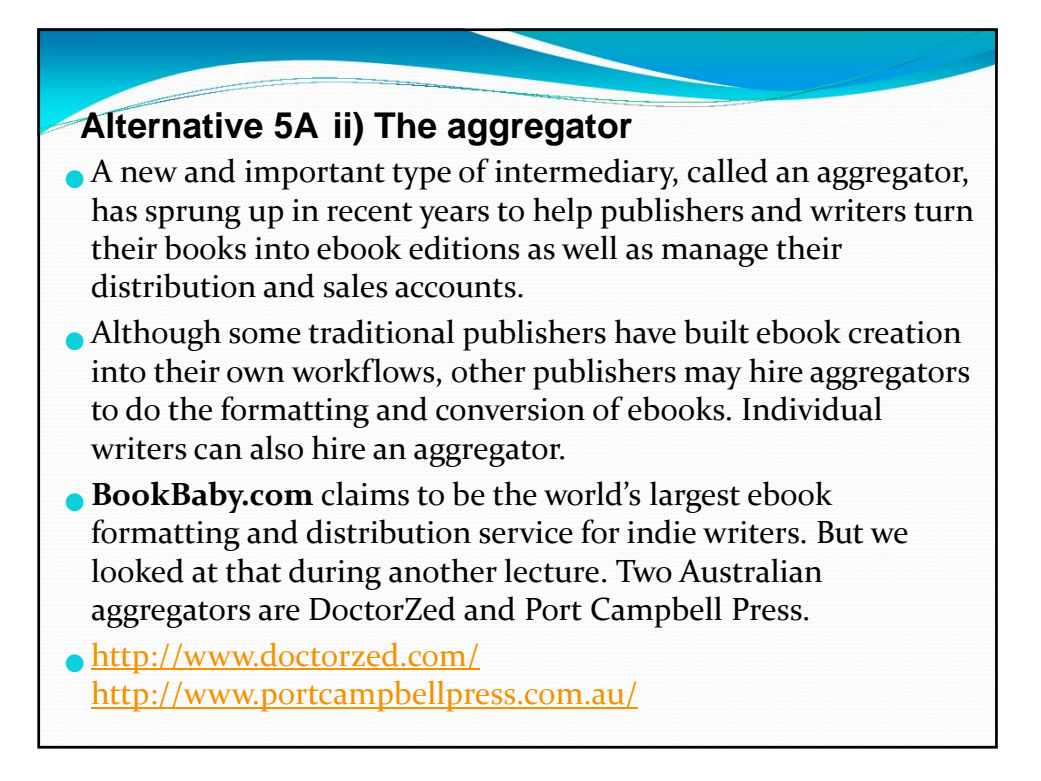

### **Alternative 5A iii) Add-on packages to print-ondemand services**

- There are also ebook services offered as add‐on **packages** by **print‐on‐demand services**. For instance: **Lulu**, **CreateSpace** and **Lightning Source** offer print‐on‐demand options for publishers and self‐publishers, and also offer add‐on packages for ebook formatting and distribution services.
- The prices are often a few hundred dollars, depending on the options selected.
- Lulu's ebook packages distribute to Apple and Barnes & Noble. CreateSpace is part of Amazon, so Kindle is their e‐retailer.
- Other companies will allow writers to select <sup>a</sup> broader range of e‐retailers. In addition, these companies offer help with ISBNs, covers and other aspects of packaging the ebook.

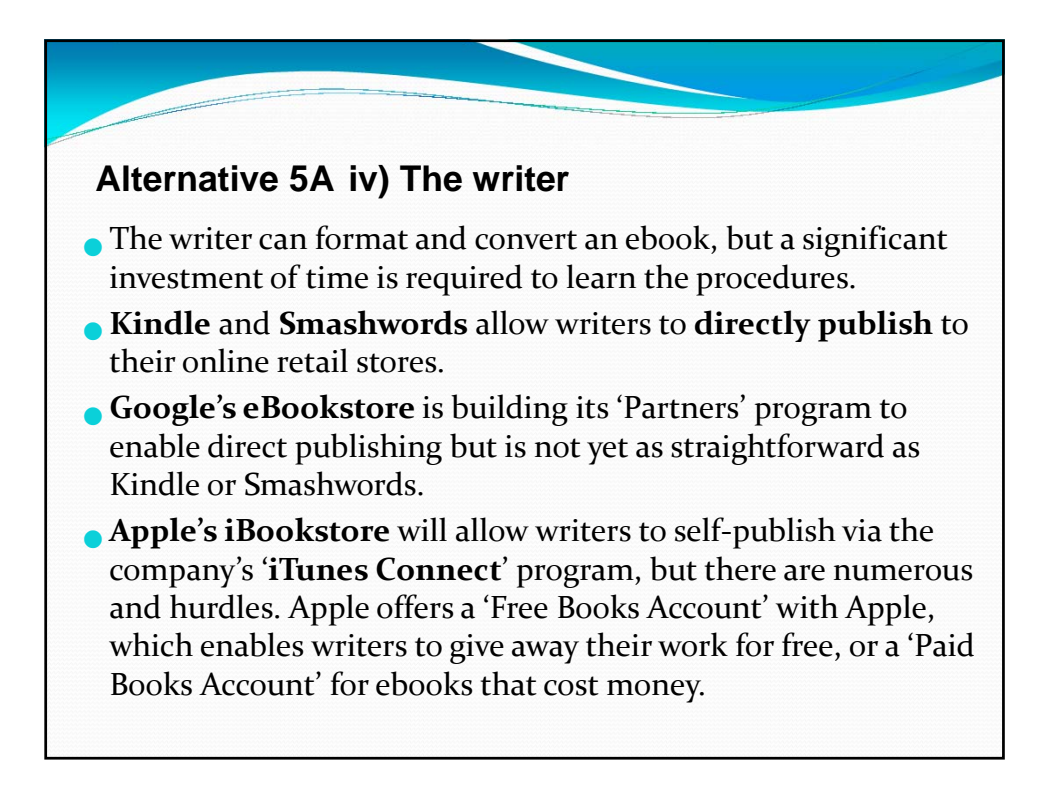

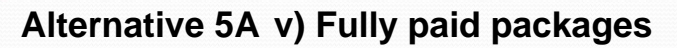

- Some writers prefer to delegate everything to do with ebooks and also with print‐on‐demand books – to a third party.
- They have neither the time nor inclination to be involved beyond the writing process itself.
- Companies such as Balboa Press, Xlibris, and Bookpal offer <sup>a</sup> range of packages that can run to thousands of dollars.
- Nou can google their package and price lists.
- **Such companies may also offer expensive marketing extras (\$14,599 in one case). The effectiveness of these extras is contentious.** There is plenty of online debate over the value of their services.

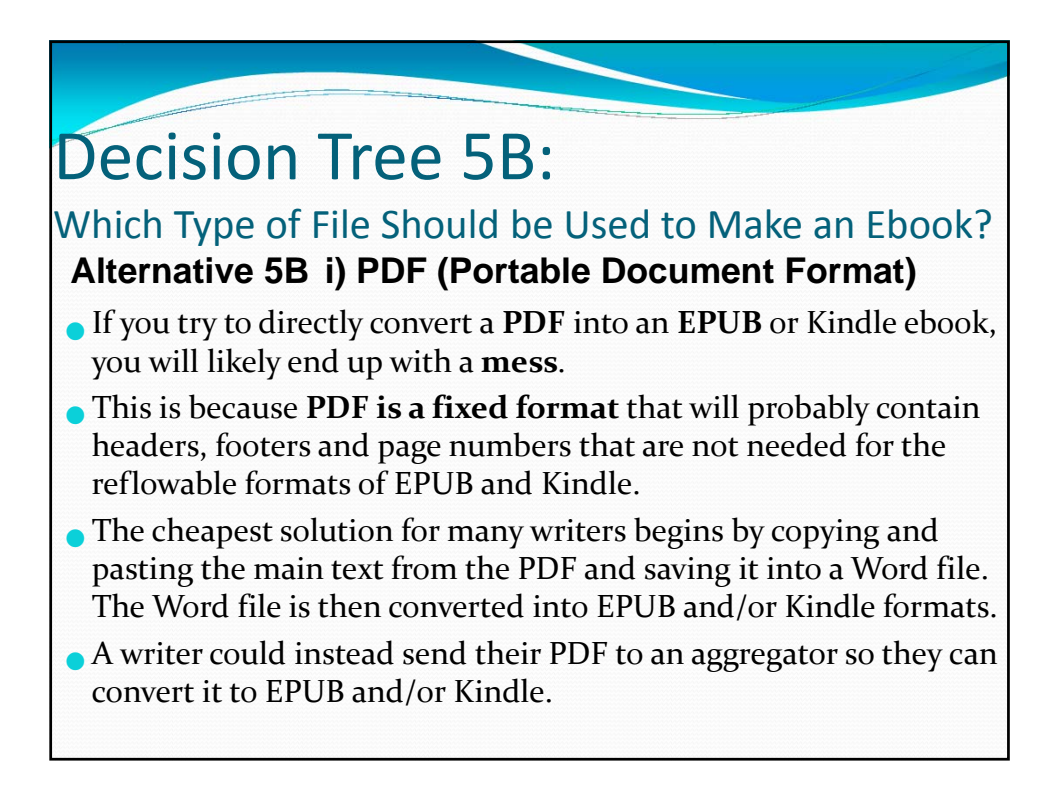

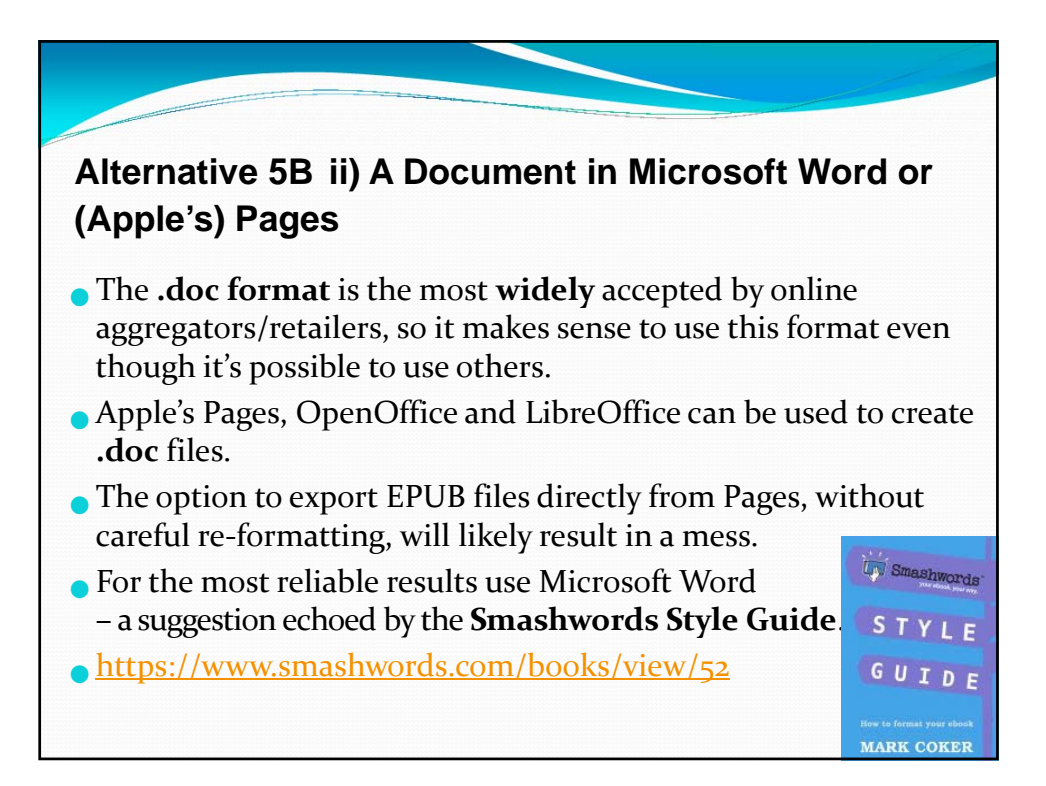

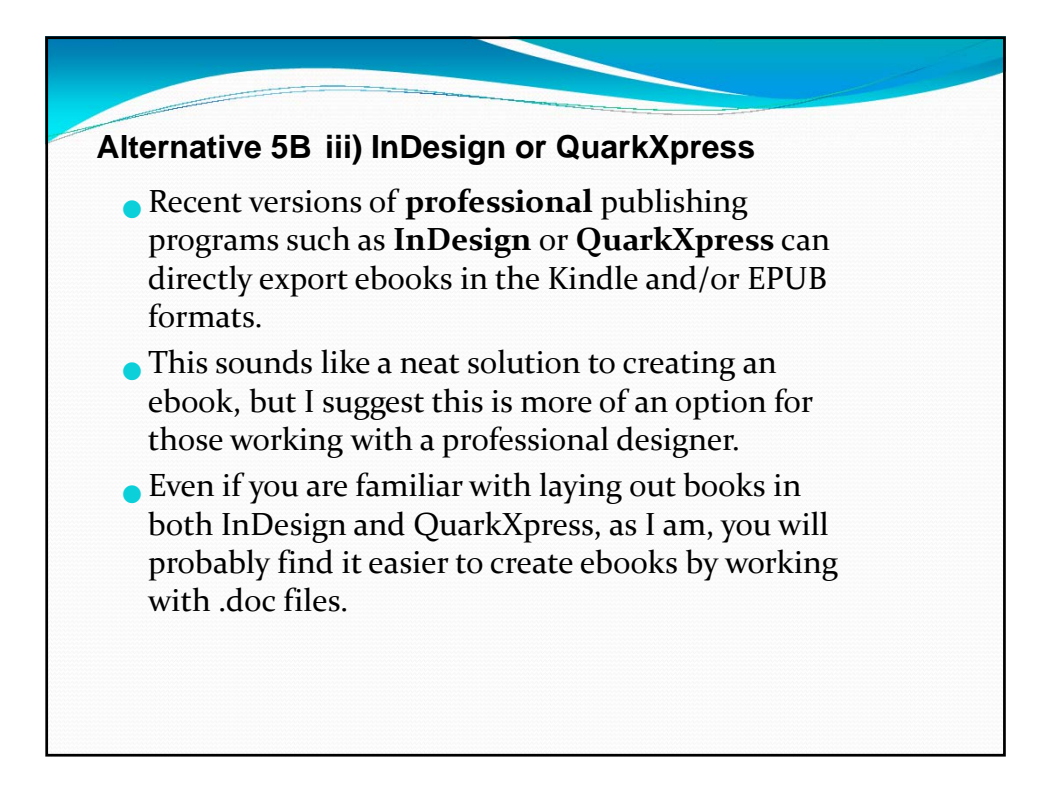

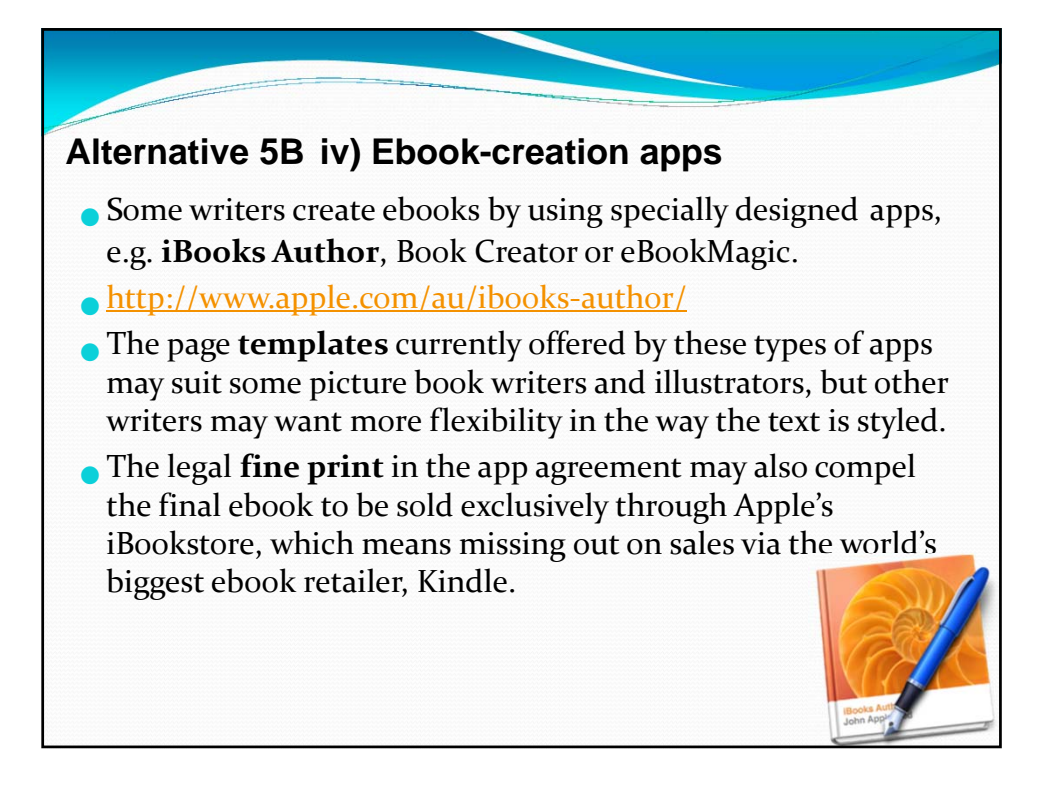

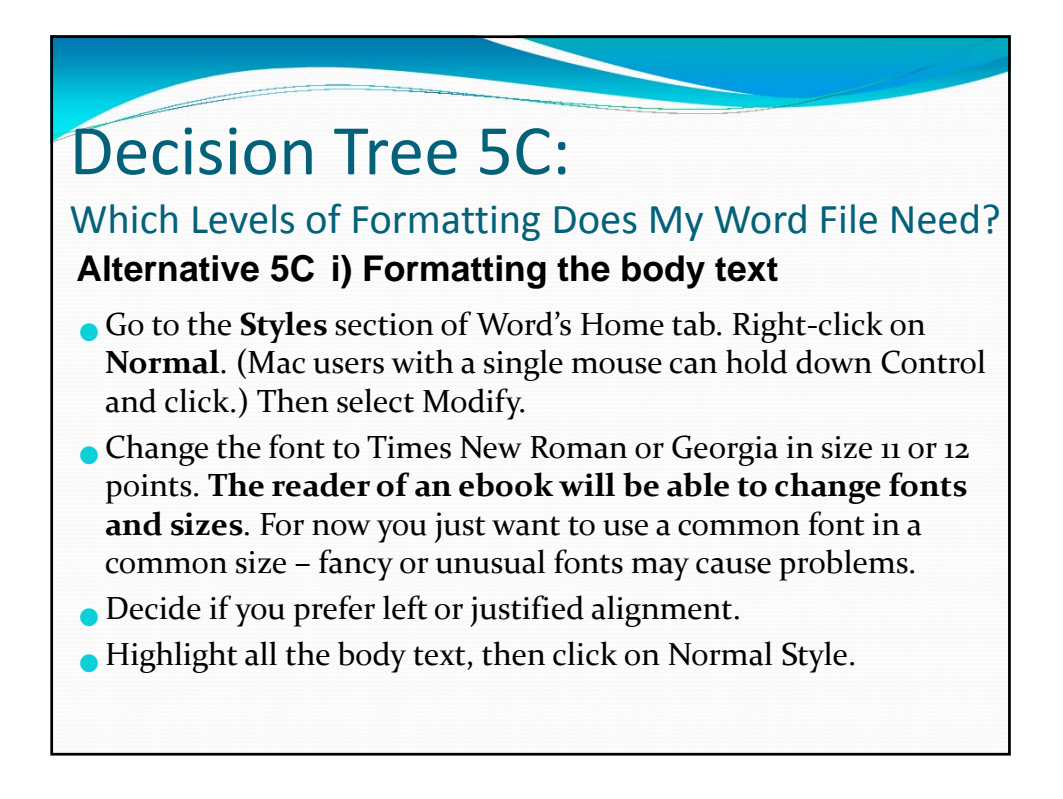

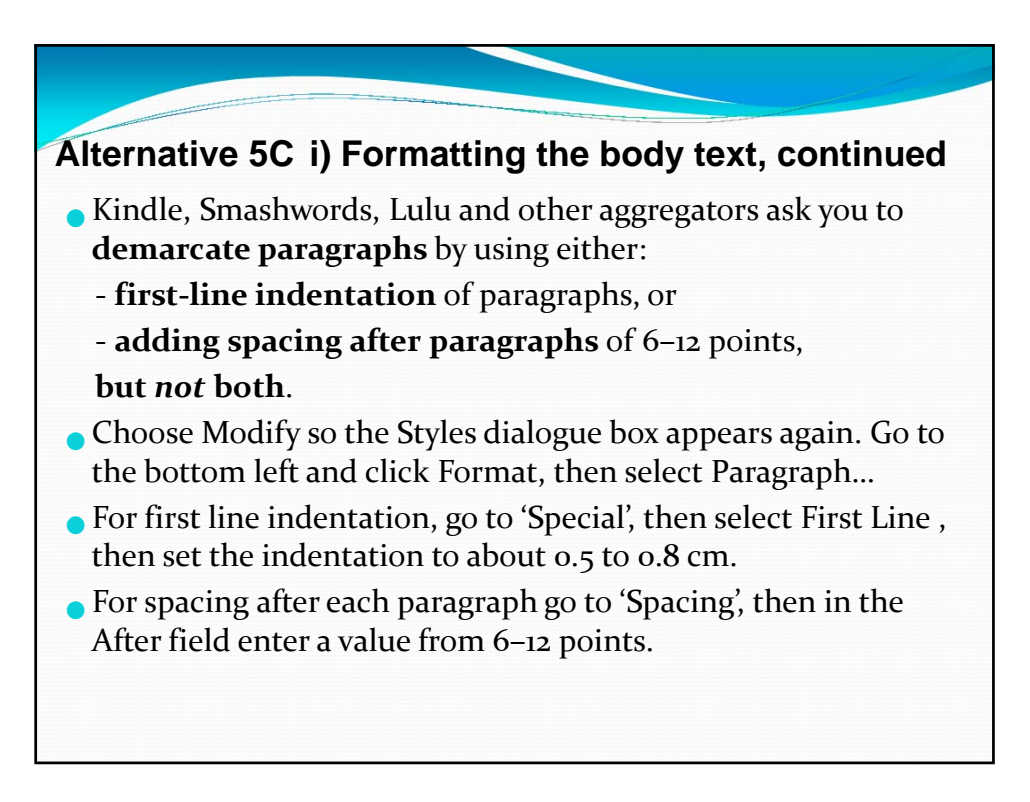

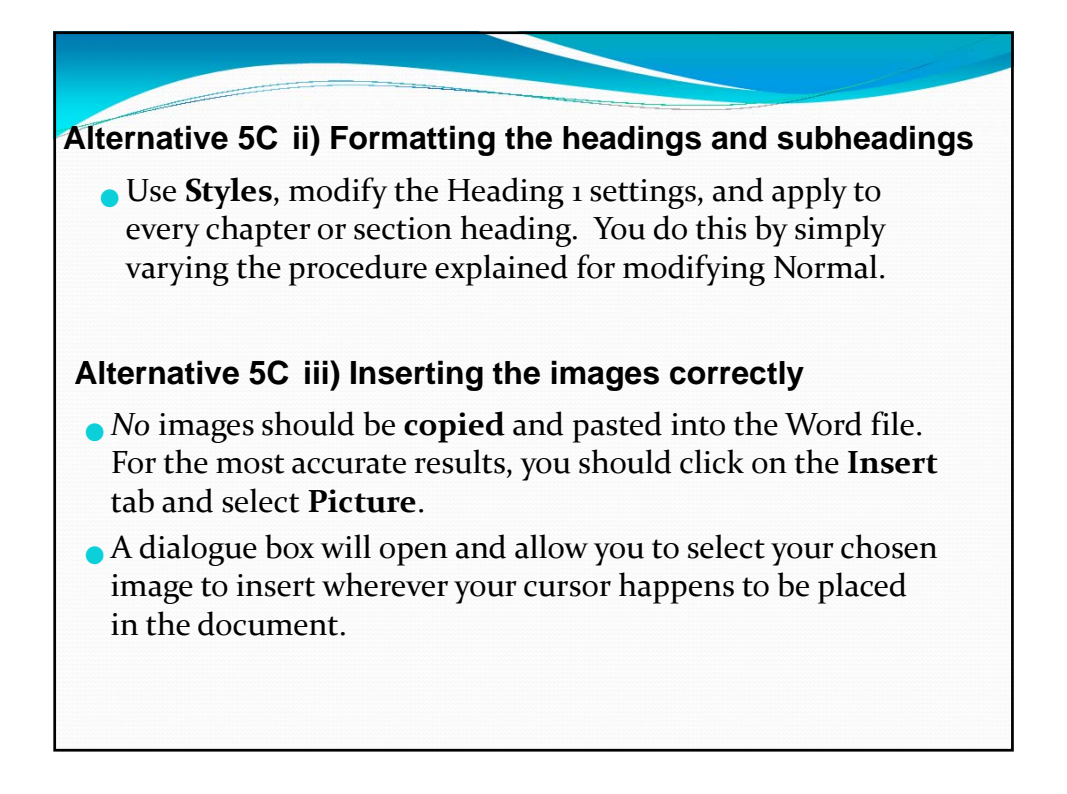

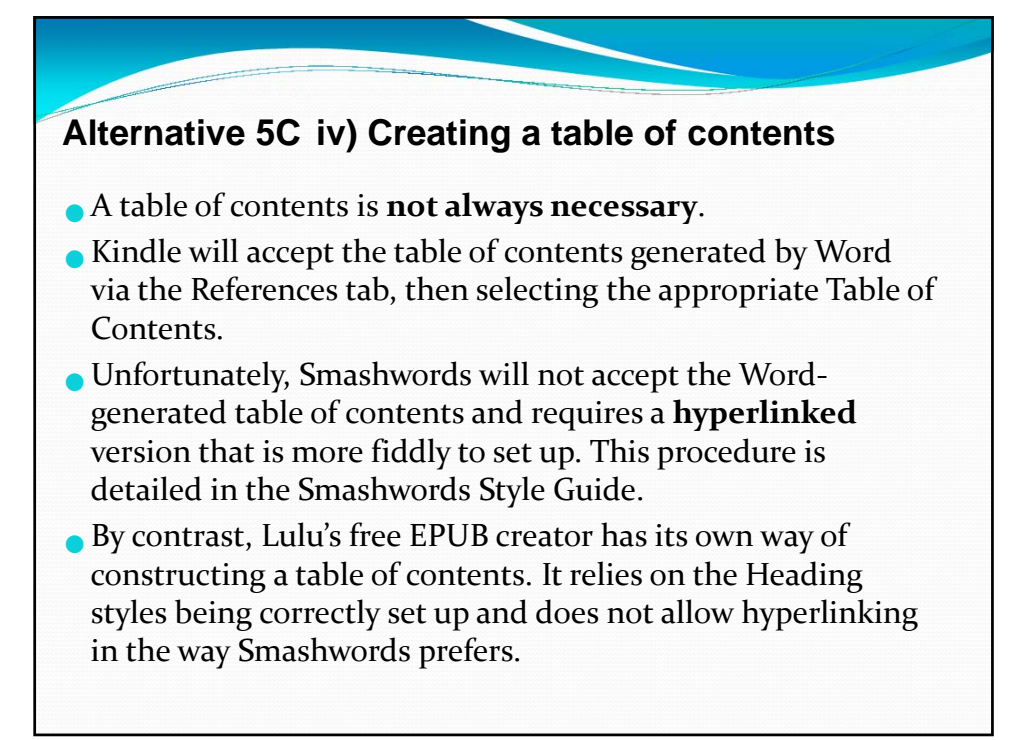

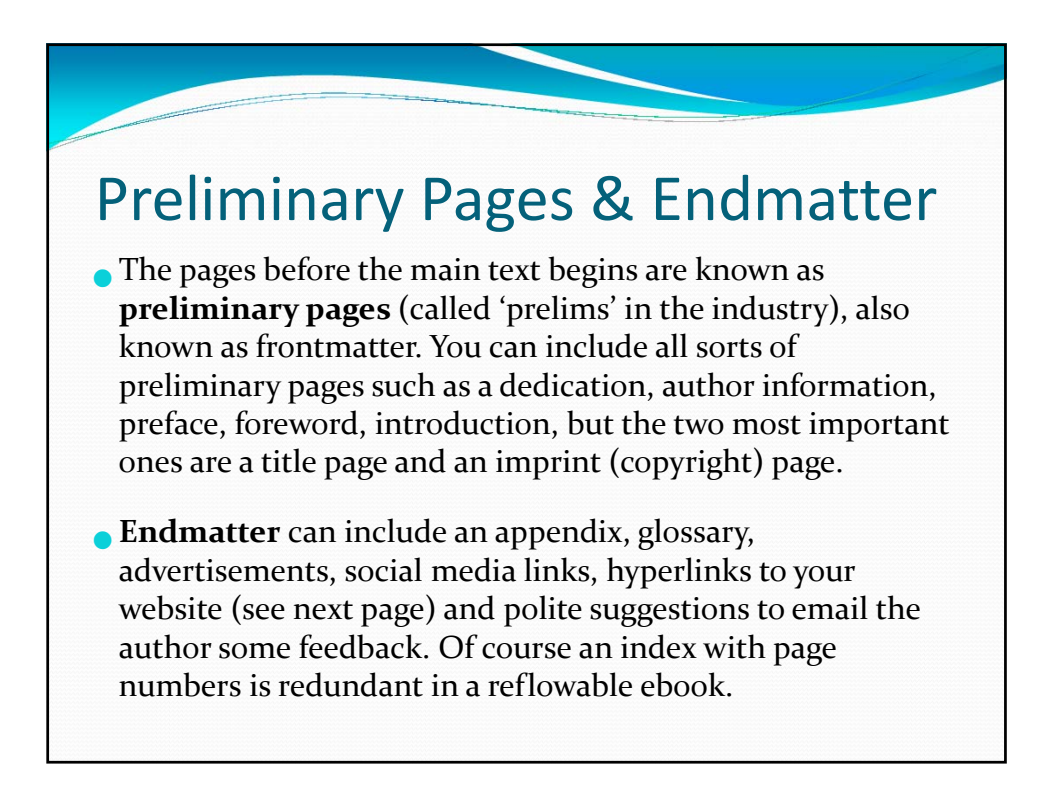

# Decision Tree 5D:

### Who Converts the File and Checks its Accuracy?

### **Alternative 5D i) Conversion and previewing by direct publication**

- Once a writer thinks the file of their pages has been sufficiently prepared, it needs to be converted to Kindle and/or EPUB formats to see how accurately the content is displayed.
- Check the ebook for any unexpected changes in Kindle's Simple and/or Enhanced Previewer. Bits of the formatting in the file/s may be tweaked then uploaded again
- Smashwords has extra conditions for distribution. The free Smashwords Style Guide has the details. If you have formatted accurately, it takes about a week for their approval.

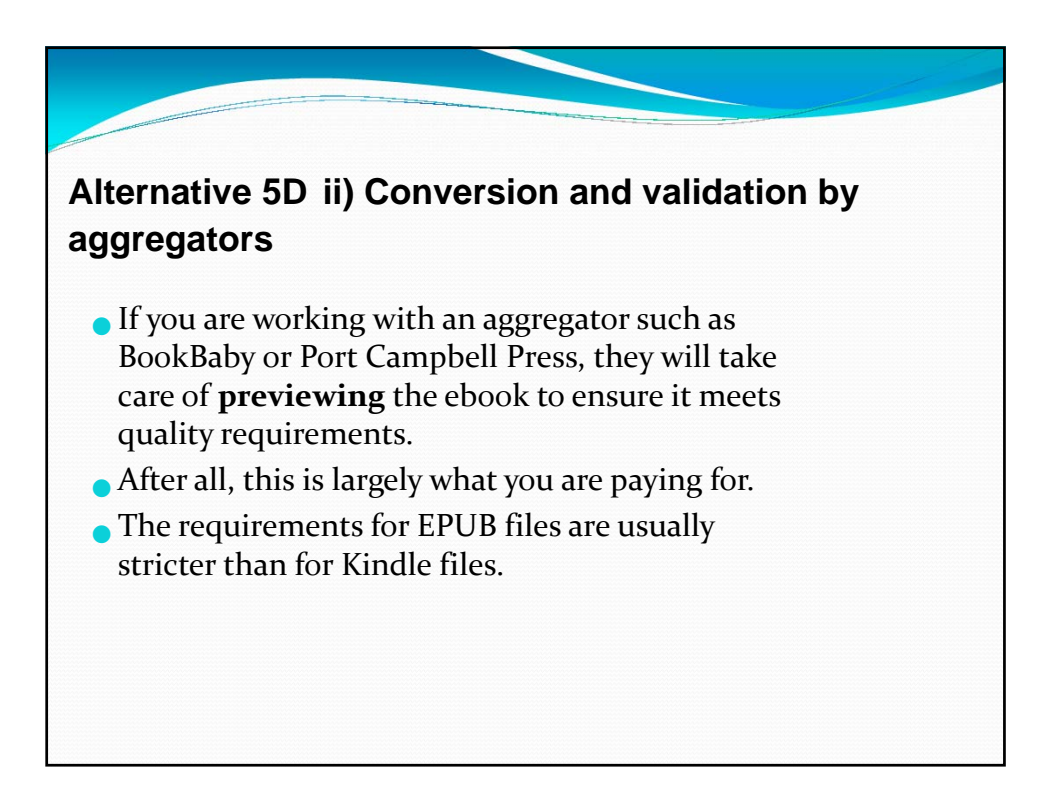

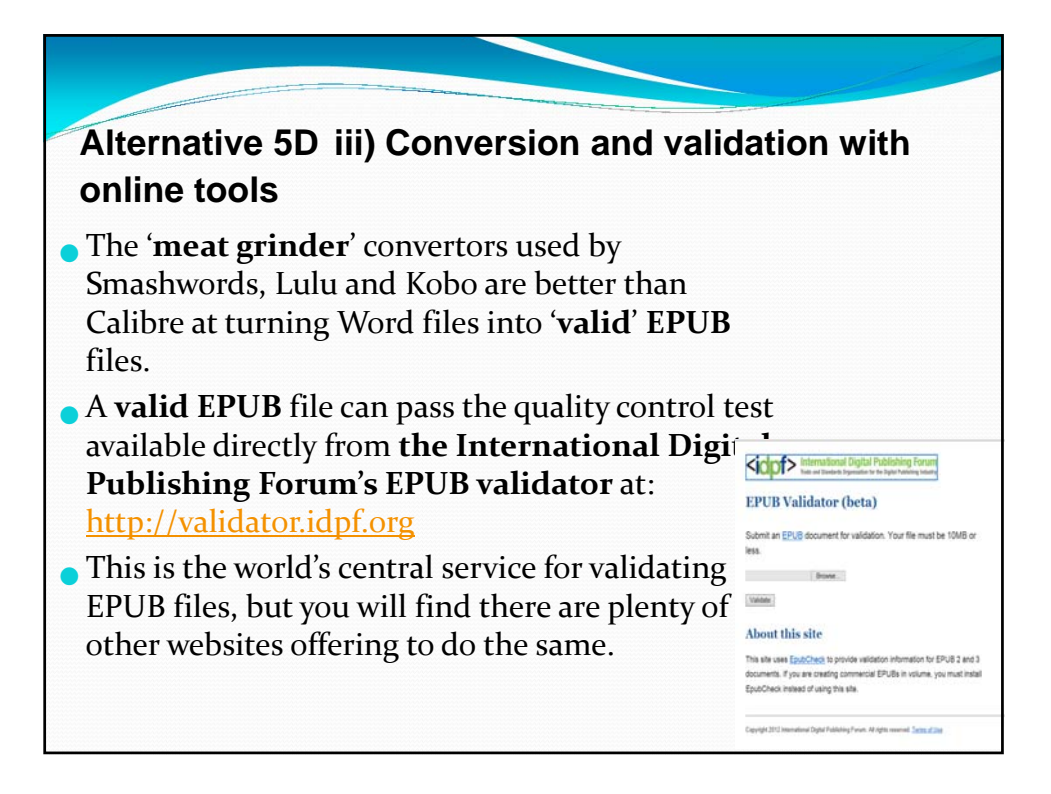

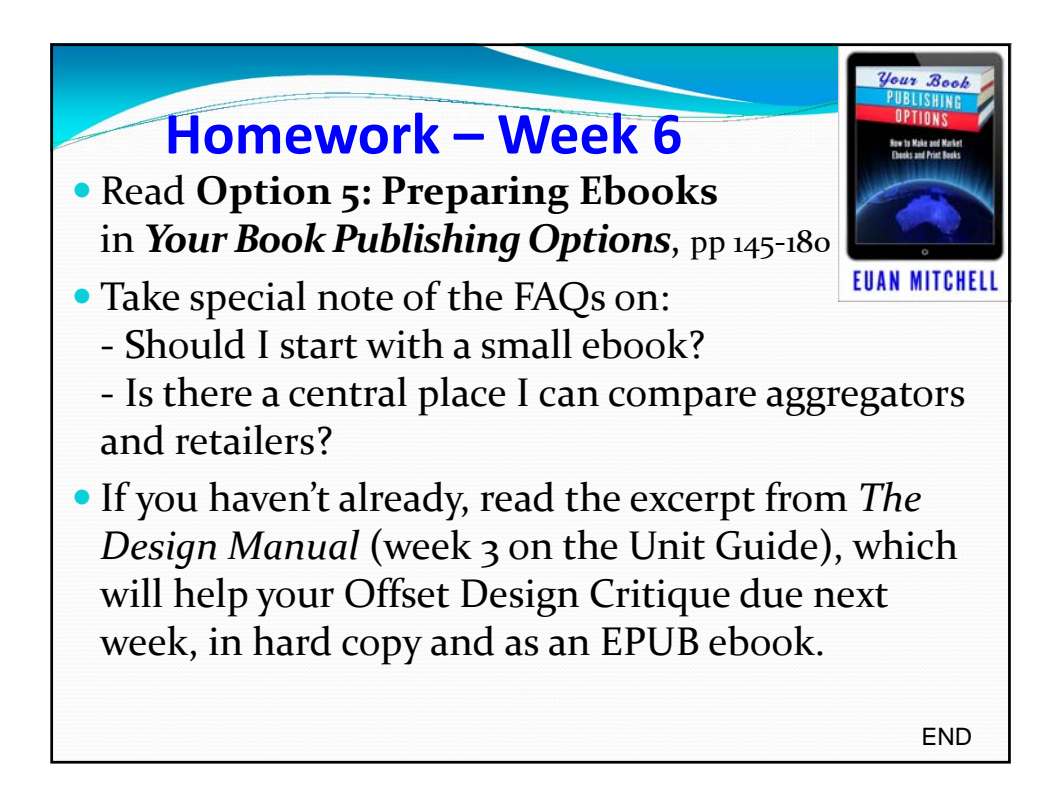